NCR RealPOS 80c hardware user Manual

### **NCR RealPOS 80c**

Release 1.1 **Hardware User's Guide** 

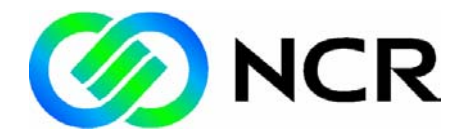

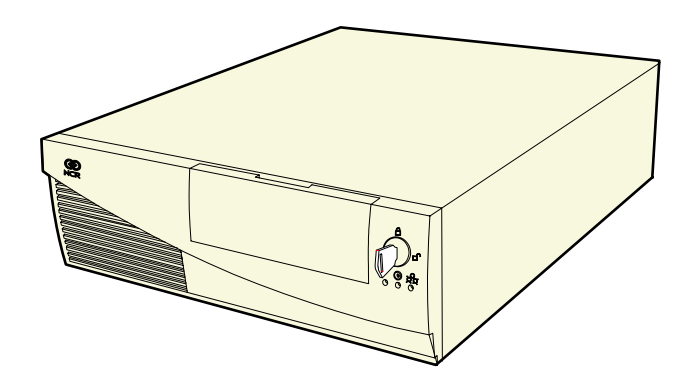

B005-0000-1359 Issue C

## **Table of Contents**

#### **Chapter 1: Product Overview**

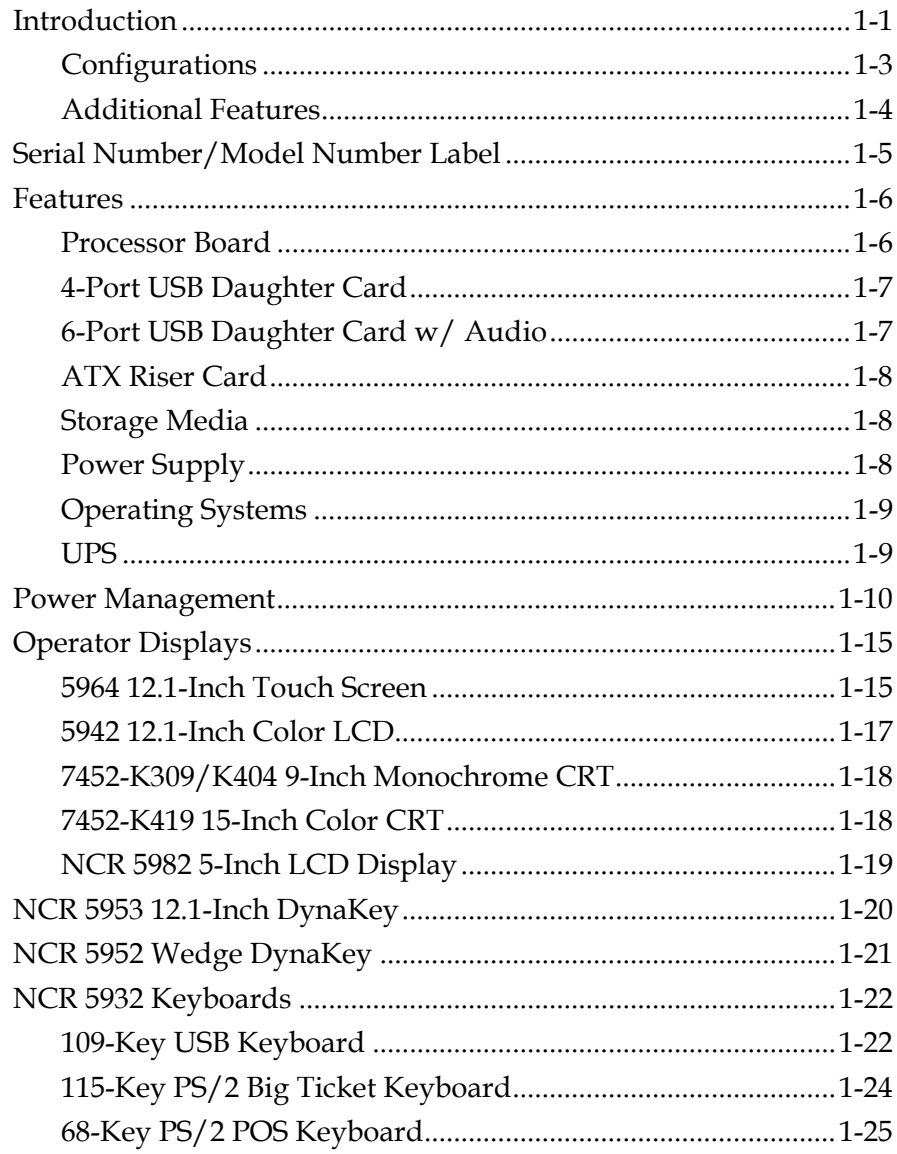

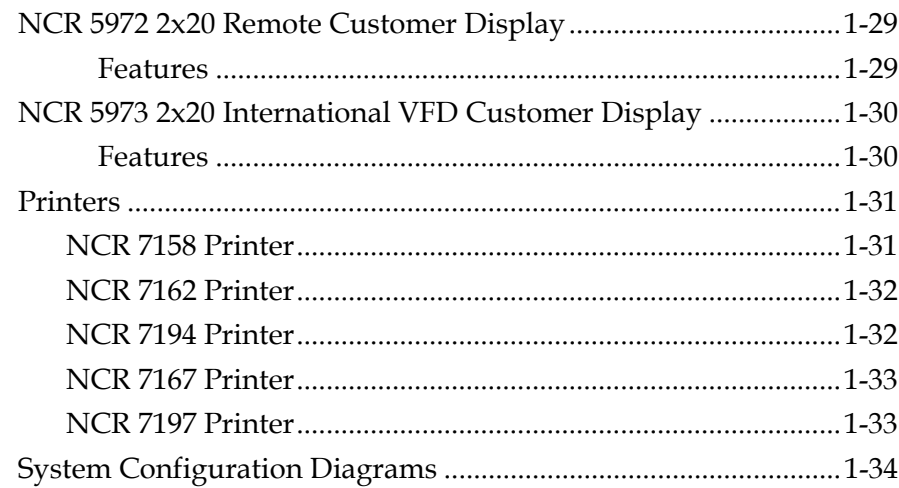

#### Chapter 2: Hardware Installation

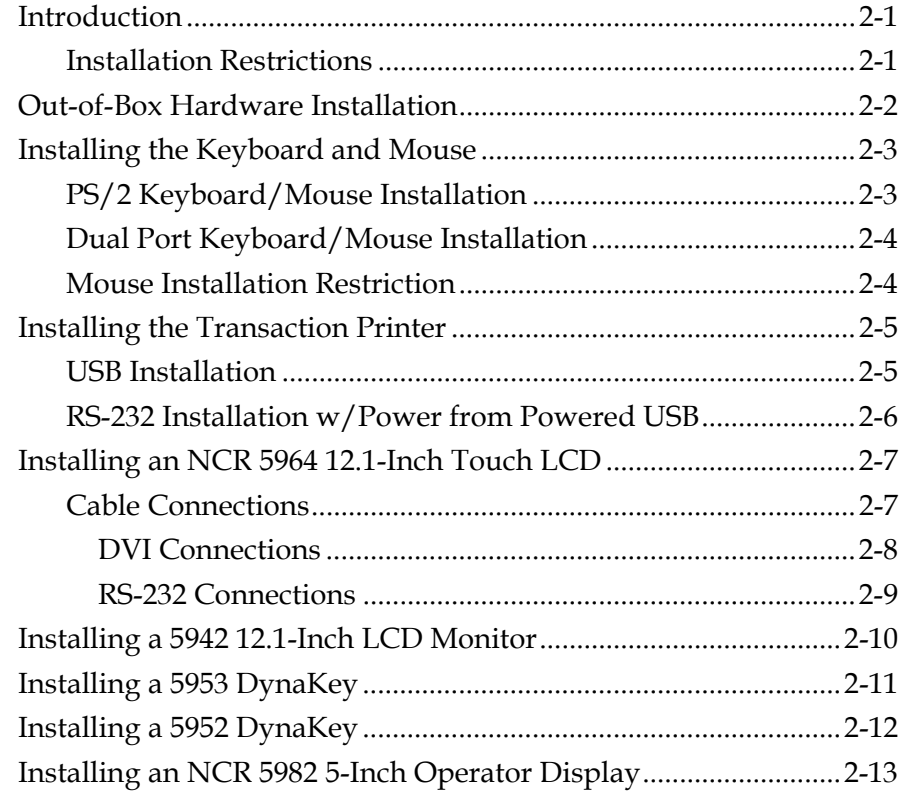

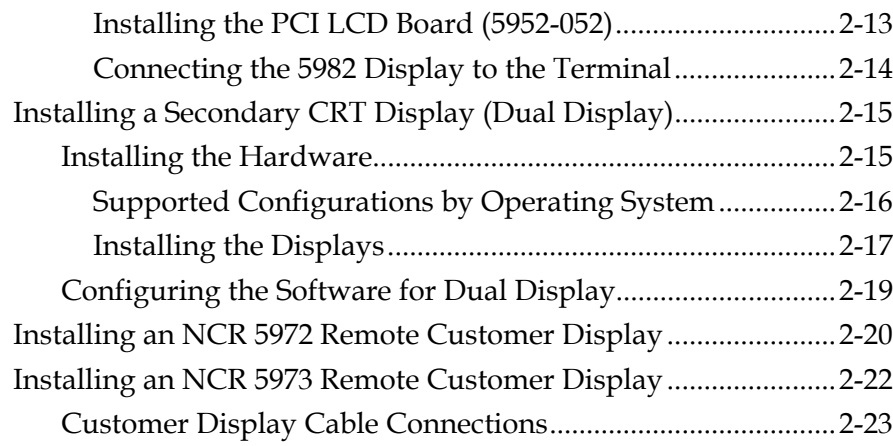

#### **Chapter 3: Setup**

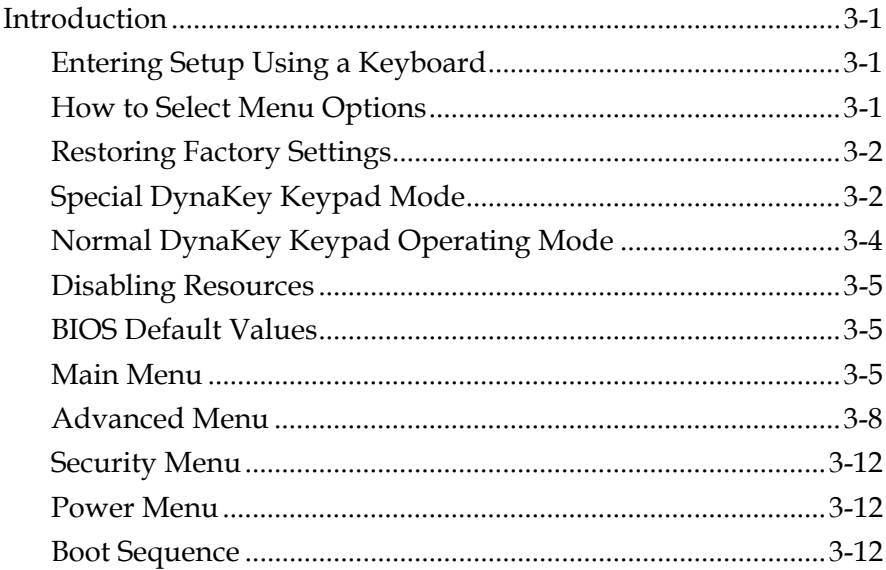

#### *Chapter 4:* **Operating System Recovery**

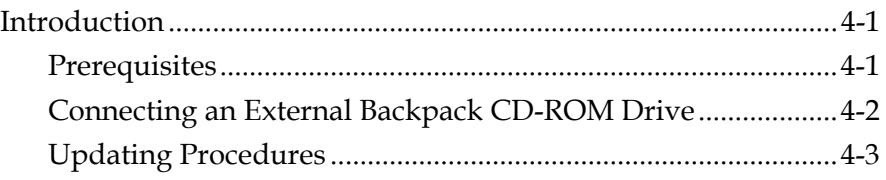

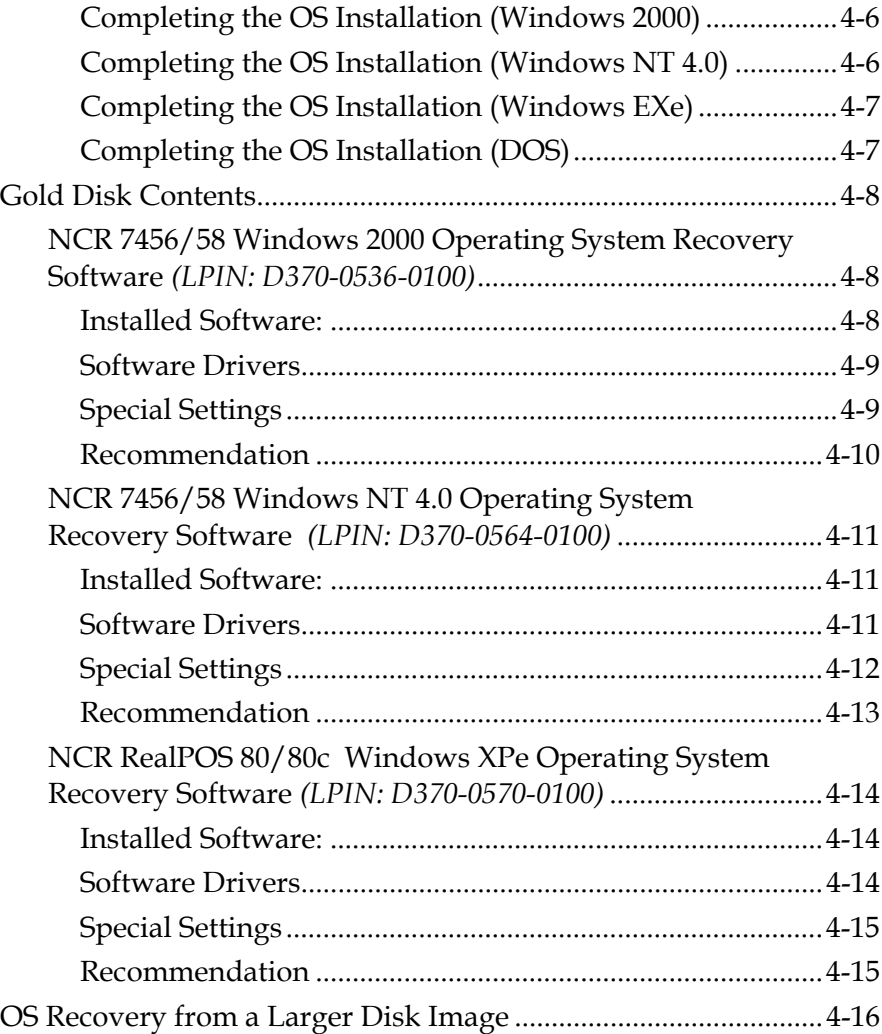

### *Chapter 5:* **BIOS Updating Procedures**

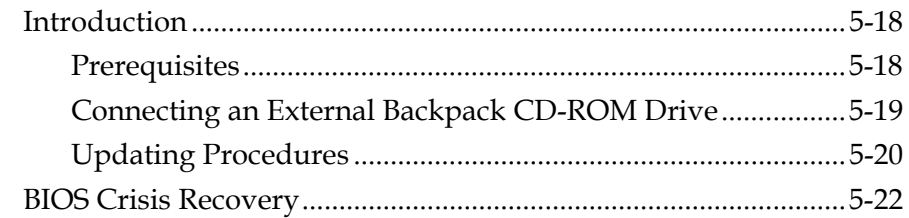

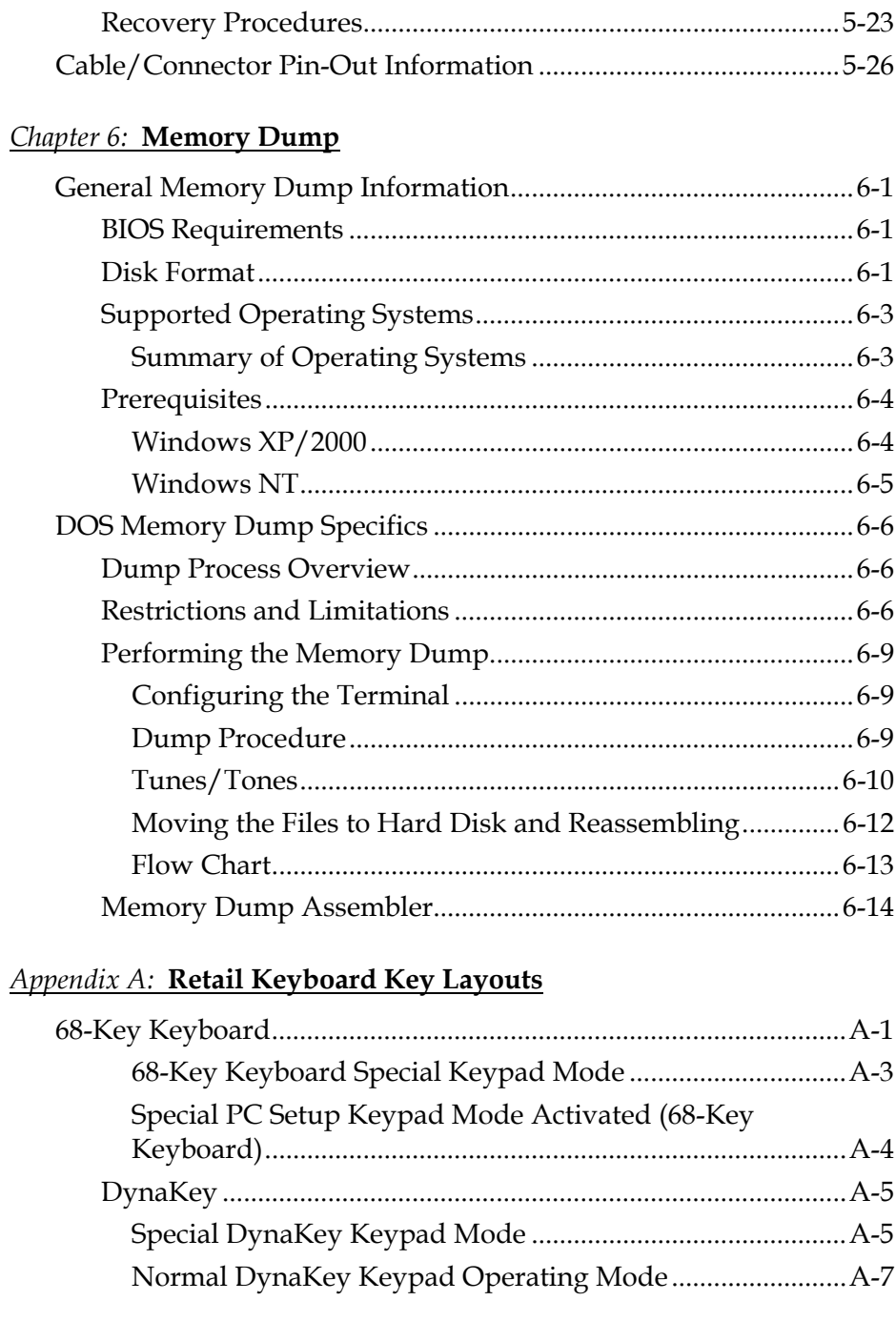

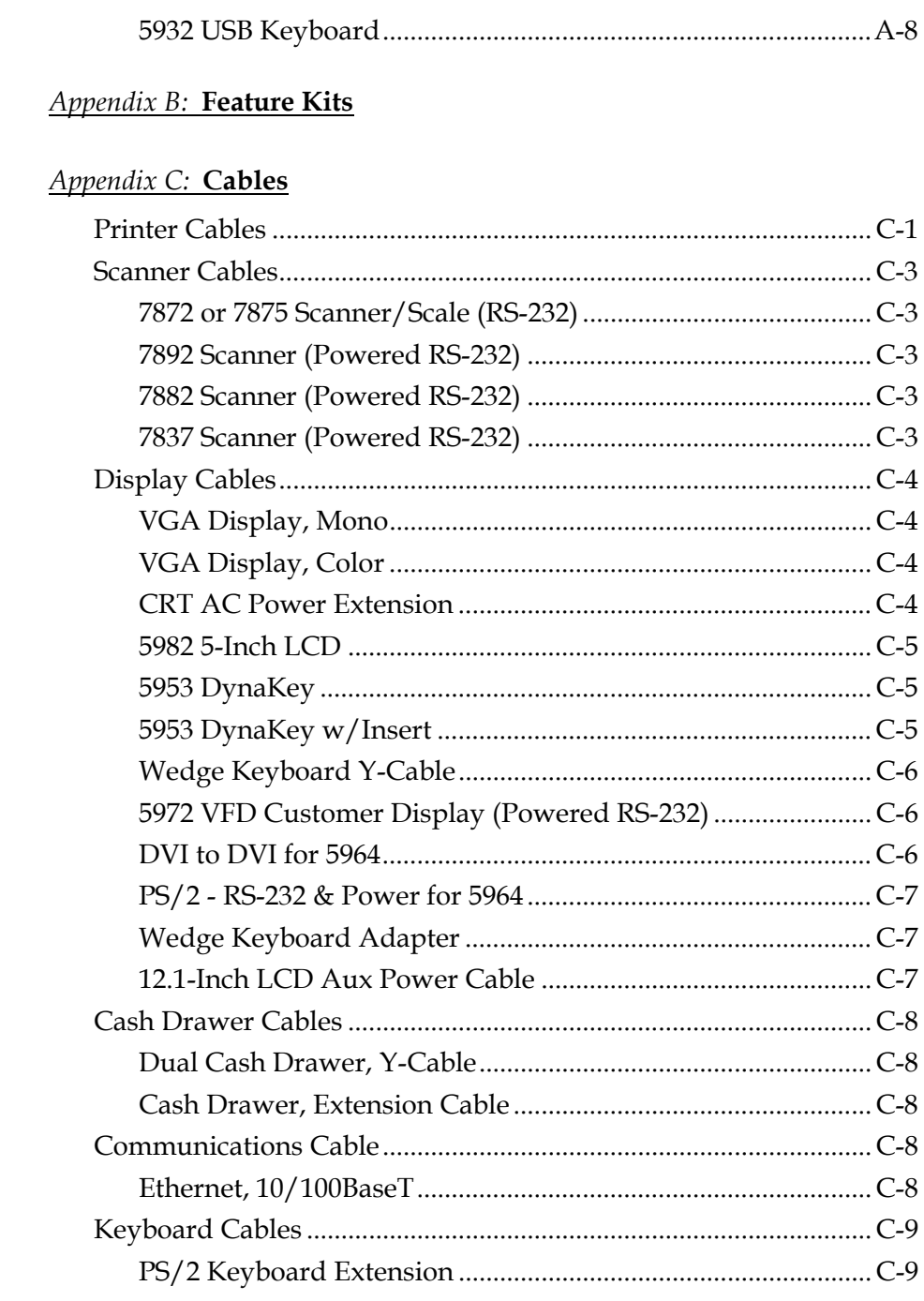

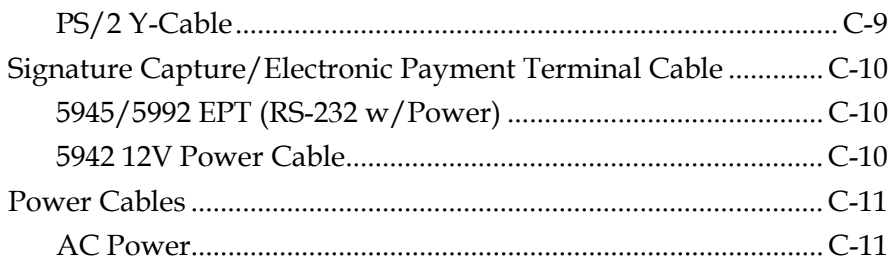

#### *Appendix D:* **Memory Maps**

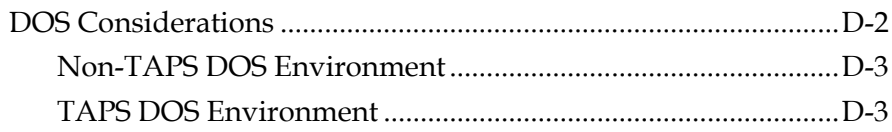

# **Revision Record**

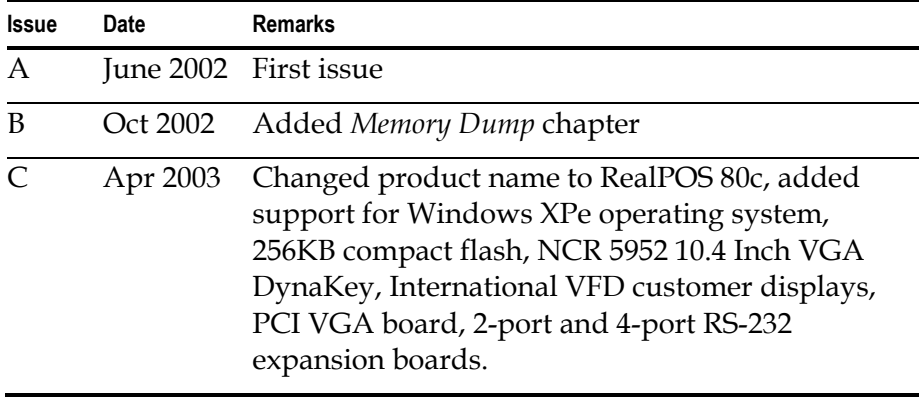

This is a "Table of Contents preview" for quality assurance

The full manual can be purchased from our store: https://the-checkout-tech.com/manuals/ncr/RealPOS 80c hardware user manual.html

And our free Online Keysheet maker: https://the-checkout-tech.com/Cash-Register-Keysheet-Creator/

HTTPS://THE-CHECKOUT-TECH.COM